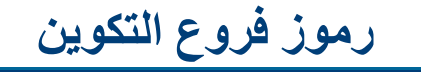

# **ك ية التكنولوجيا**

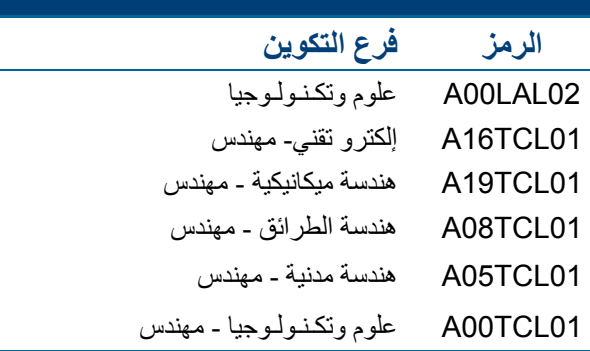

# **يعهد ع وم وتقنيات ال واد**

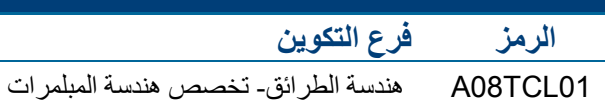

## **يعهد البصريات وييكانيك الدقة**

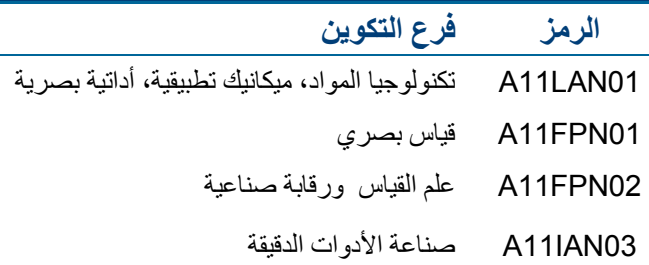

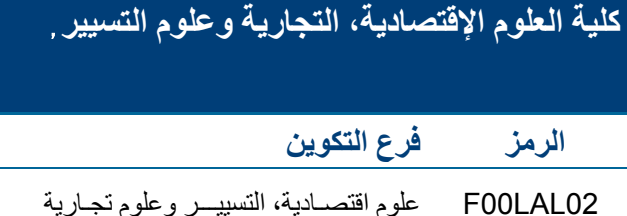

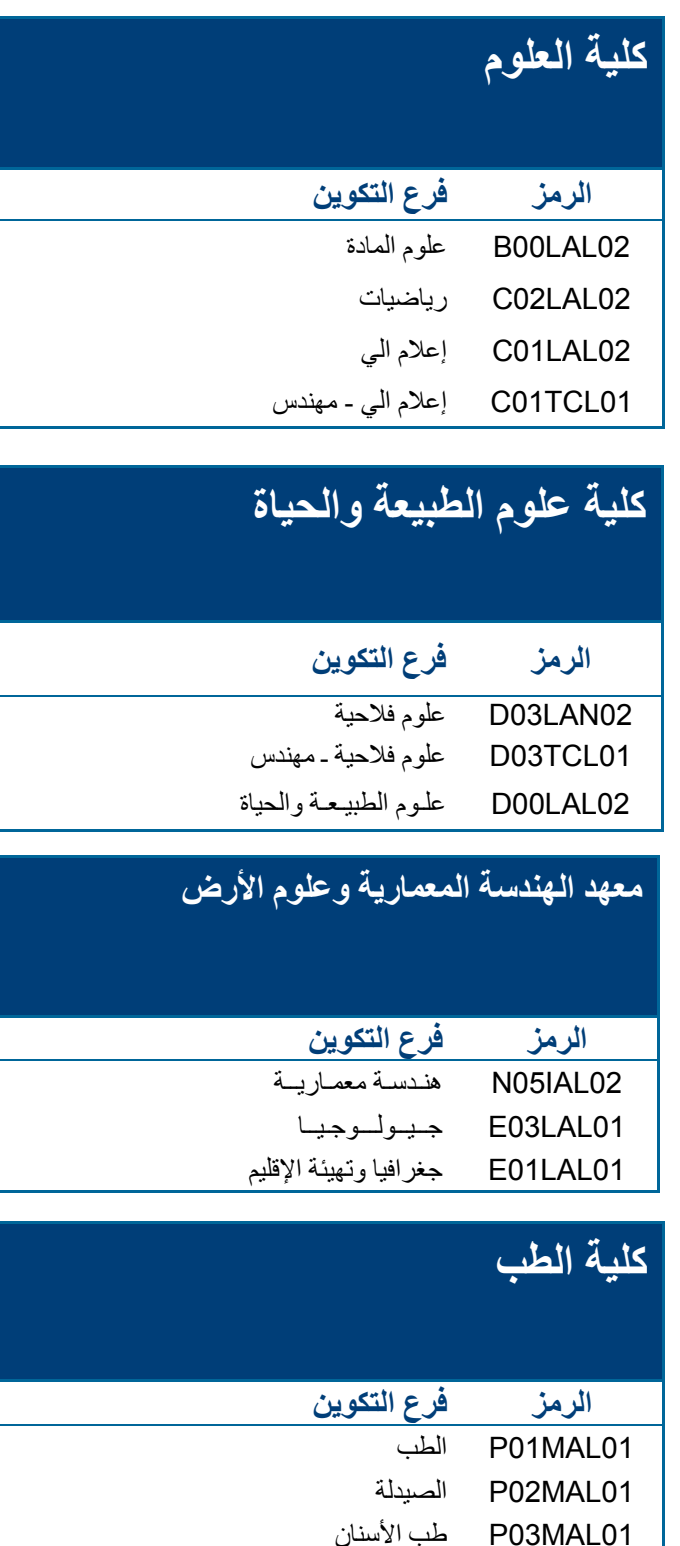

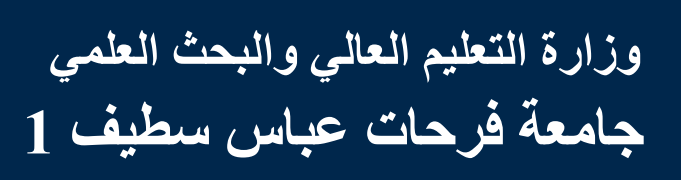

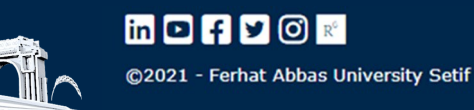

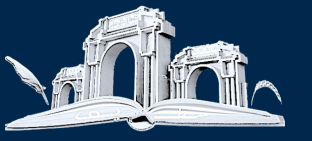

**التسجيالت الجايعية**

**جايعة فرحات عباس سطيف 1 تهنئكم ع ى نجاحكم في شهادة البكالوريا و توفر ج يع الظروف الستقبالكم،**

 **-يتم التسجيل األولي ،التوجيه والتسجيل النهائي لحاحايح حي**  شهادة البكالوريا 2023. على الخط فقط (en ligne)، ول**ـهذ**ا الغرض خصصت وزارة التعليم الـعال*ـي* والبحث الـعلم*ـي* موقعين للأنترنت (Sites web) وهما:

> **[http://www.mesrs.d](http://www.mesrs.dz)z [http://www.orientation.es](http://www.orientation.esi.dz)i.dz**

جميع المعلومات اللازمة تجدونها على المواقع التالية:

 **[http://www.un](http://www.univ-setif.dz)iv-setif.dz** https://bac2023.mesrs.dz

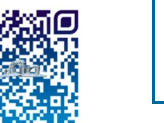

Tel: (+213) 36 6202 23/24 Adresse: Campus El Bez. Sétif 19137, Algérie

#### يستند التوجيه للتعليم والتكوين العاليين عل*ى* المعايير التالية<sub>:</sub>

- الشعبة والنتائج المحصل عليها ) المعدل الموزون المحسوب\* أو معدل الباكالوريا)
	- قدرات استقبال المؤسسات الجامعية والدوائر الجغرافية.
	- الرغبات المعبر عنها من طرف حامل شهادة الباكالوريا.

**\* ال عدل ال وزون ال اسوب** هو المعدل المحصل عليه بين عبالمبة او علامات المواد الأساسية مع معدل الباكالوريا، تحسب الممعدلات الموزونة حسب ميادين وفروع التكوين، وفق الجدول ادناه، والخاص بشعب الباكالوريا المسموح بها التسجيل في **جحايحعحة فحرححات عحبحاس سطيف 1**

هام: في حالة ما إذا كان المعدل الموزون المحبسبوب لبحبامبل شبهبادة البكالوريا الجديد أقل من المعدل الأدنى الموزون، يتم توجيبهه على أساس المعدل العام المتحصل عليه في البكالوريا ، و البذي يبجبب أن يساوي أو يفوق المعدل األدنى الموزون.

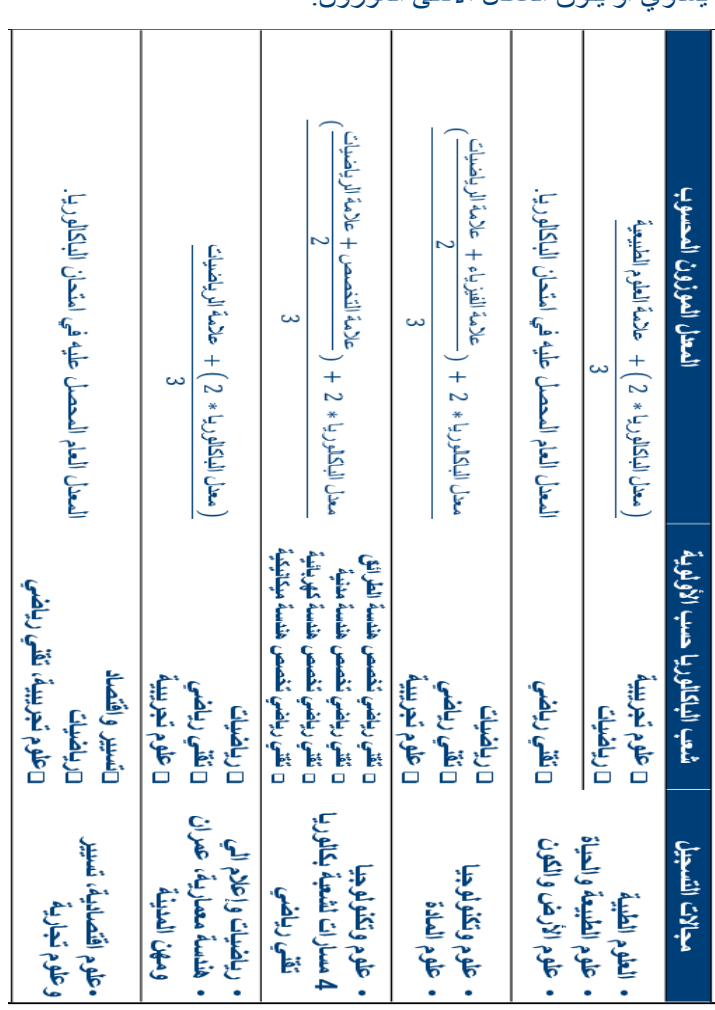

#### **يراحل التسجيل :**

**رزناية التسجيالت األولية و التسجيالت النهائية:**

 أبواب مفتوحة **ين 11 إلى 11 جوي ية .0202 ين 11 إلى 00 جوي ية 0202**

#### **1 / التسجيالت األولية**

- يتم التسجيل األولي حصريا عبر الخط عبر الموقعين:
	- http://www.mesrs.dz •
	- http://www.orientation.esi.dz •
- يمكن للطالب التسجيل بواسطة إدخال رقم التسجيل و

الرمز السري الموجود في كشف نقاط شهادة البكالوريا وهذا ما يمكنه من:

- االطالع على قائمة التكوينات المسموح بها.
- ملء بطاقة الرغبات باختيار من 6 إلى 01 شعب.) إختيار على الأقل مسار ي تكوين في الليسانس).

#### **/2 التسجيالت النهائية :**

### **ين 21 إلى 12 أوت .0202**

\* فتح أرضية دفع رسوم التسجيل عبر المنصة اإللكترونبيبة حسبب الموعد المذكور في شهادة التوجيه.

 يصبح التسجيل نهائيا بمحرد دفع رسوم التسجيل عبر المنبصبة اإللكترونية.

#### **/1 يعالجة الااالت الخاصة:**

## **ين 01 أوت إلى 21 سبت بر .0202**

- في حالة عدم الحصول على أي اختيار من االختيارات البمبعبببر عنها ، يقوم المترشح بعملية ثانية للتسجيل الأولى بملء بطاقة رغبات أخرى تحتوي على 16 اختيبارات مبن ببيبنبهبا مسباري تكوين في الليسانس.
	- اإلعالن عن النتائج يوم **21 سبت بر 0202 يساء**.
		- التسجيالت النهائية و دفع حقوق التسجيل .

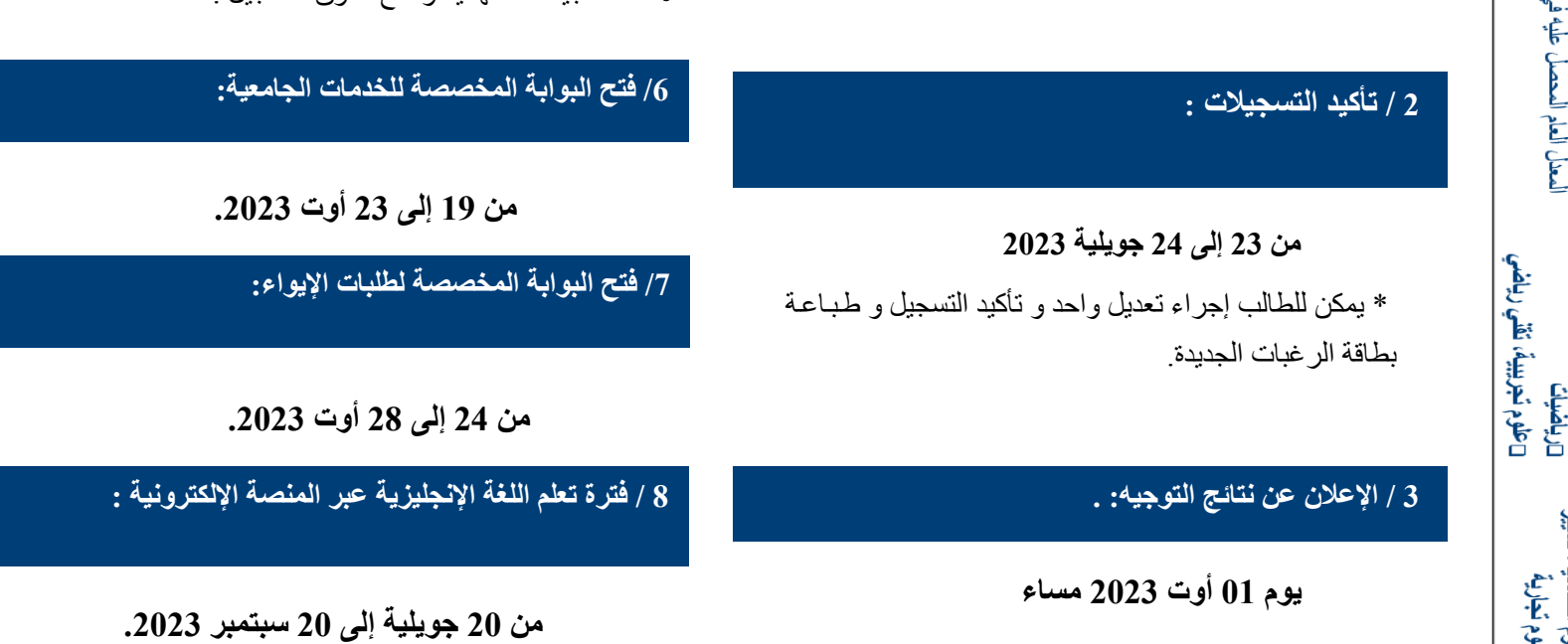